Федеральное государственное бюджетное образовательное учреждение высшего образования «Алтайский государственный технический университет им. И.И. Ползунова»

# **СОГЛАСОВАНО**

Декан ФИТ А.С. Авдеев

# **Рабочая программа дисциплины**

Код и наименование дисциплины: **Б1.О.11 «Информатика»**

Код и наименование направления подготовки (специальности): **12.03.01** 

# **Приборостроение**

Направленность (профиль, специализация): **Информационно-измерительная техника, технологии и интеллектуальные системы** Статус дисциплины: **обязательная часть** Форма обучения: **заочная**

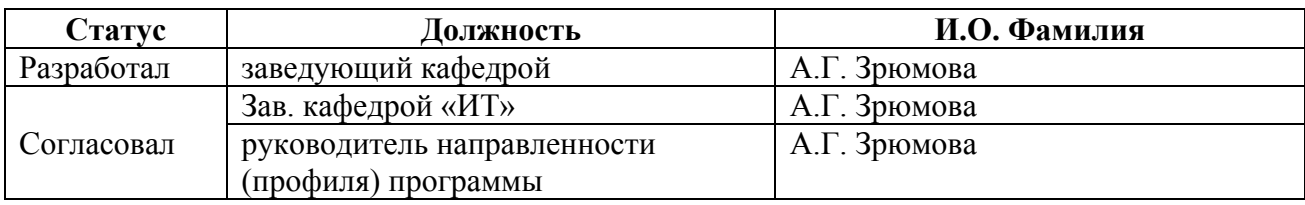

г. Барнаул

# **1. Перечень планируемых результатов обучения по дисциплине, соотнесенных с индикаторами достижения компетенций**

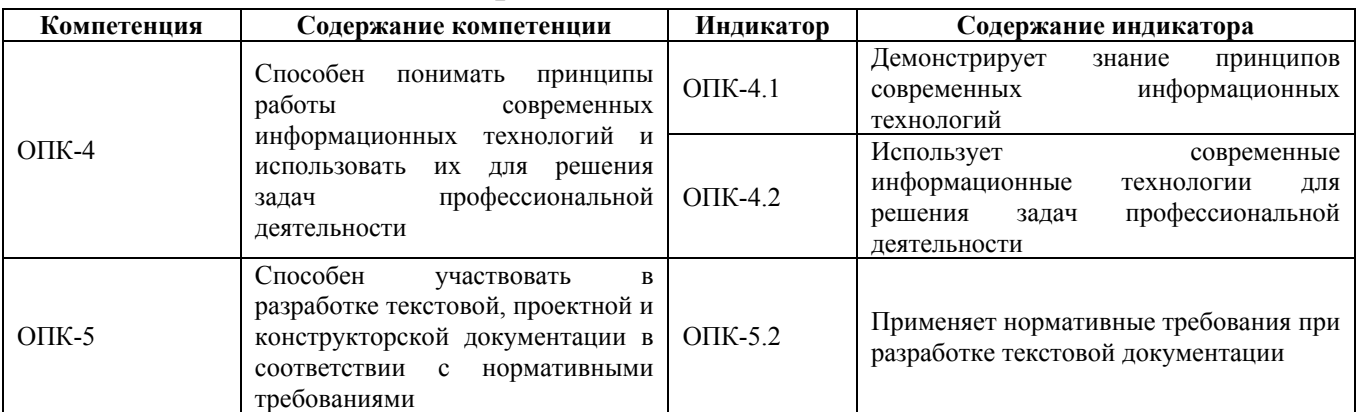

## **2. Место дисциплины в структуре образовательной программы**

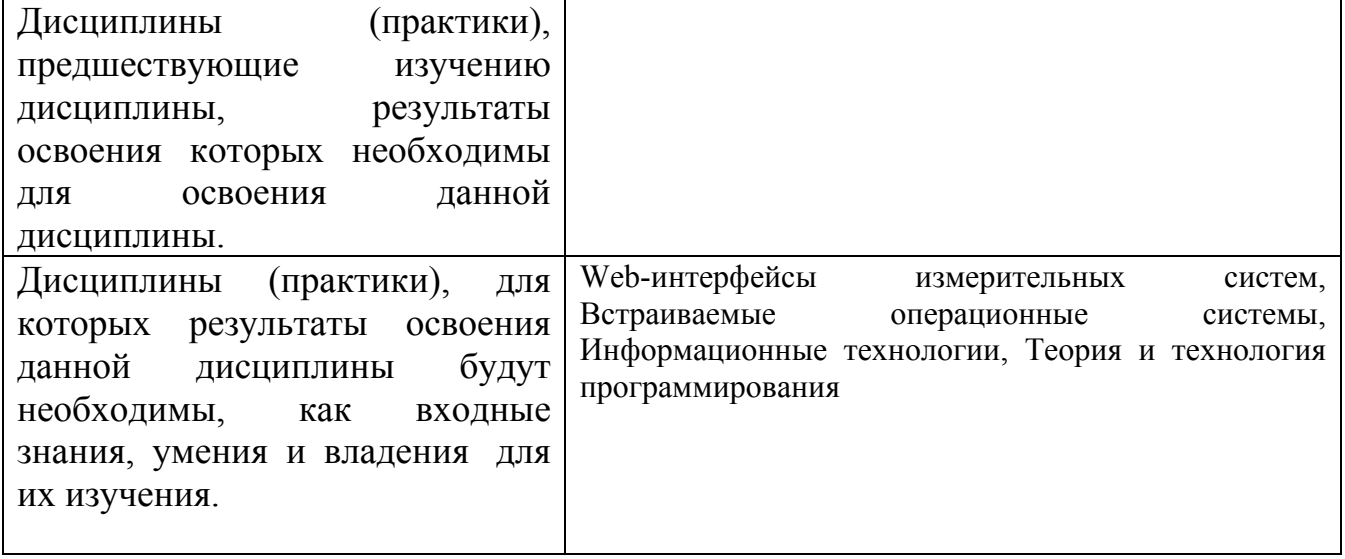

**3. Объем дисциплины в зачетных единицах с указанием количества академических часов, выделенных на контактную работу обучающегося с преподавателем (по видам учебных занятий) и на самостоятельную работу обучающегося**

Общий объем дисциплины в з.е. /час: 5 / 180 Форма промежуточной аттестации: Экзамен

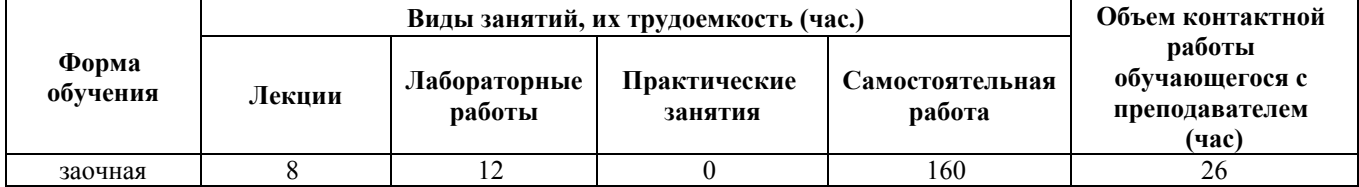

**4. Содержание дисциплины, структурированное по темам (разделам) с указанием отведенного на них количества академических часов и видов учебных занятий**

**Форма обучения: заочная** *Семестр: 1*

#### **Лекционные занятия (8ч.)**

**1. Вводная. Данные и файловая структура. Классификация компьютеров. {лекция с разбором конкретных ситуаций} (2ч.)[3,4,5,7]** Сообщения, данные, сигнал, атрибутивные свойства информации, по-казатели качества информации, формы представления информации. Системы передачи информации. Меры и единицы количества и объема информации. Позиционные системы счисления. Логические основы ЭВМ.История развития ЭВМ. Методы классификации компьютеров. Классификация по назначению. Большие ЭВМ. Мини-ЭВМ Микро-ЭВМ. Персональные компьютеры (ПК). Другие виды классификации компьютеров. Классификация по уровню специализации Классификация по типоразмерам Классификация по совместимости. Аппаратная совместимость. Классификация по типу используемого процессора. Состав вычислительной системы. Аппаратное обеспечение.

**2. Кодирование информации. {лекция с разбором конкретных ситуаций} (1ч.)[3,4,5,7]** Кодирование и представление текстовой, графической информации. Кодирование звуковых и видеофайлов. Разбор примеров кодирования.

**3. Программное обеспечение ВС {лекция с разбором конкретных ситуаций} (1ч.)[3,4,5]** Понятие ПО. Уровни ПО, Классификация ПО по сферам применения.

**4. Основы работы с операционной системой. Файловые системы. Основные понятия. Виды файловых систем. {лекция с разбором конкретных ситуаций} (2ч.)[3,4,5,7]** Назначение и классификация. Общая характеристика операционных систем MS DOS, WINDOWS, UNIX, NT. Ядро операционных систем. Состав операционной системы и взаимодействие с оборудованием. Операционная система Windows. Основные объекты и приемы управления Windows. Операционная система Unix.

Понятие файловой системы. Понятие корневого каталога. Раздал. Главная загрузочная запись. Состав файловой системы. Файловая система FAT. Устройство FAT. Принципы работы FAT. Состав FAT. Понятие фрагментированнасти. VFAT. FAT 32. Файловая система HPFS. Файловая система NTFS. MFT и его структура. Журналирование. Понятие транзакции. Файловая система UFS.

**7. Сжатие данных {лекция с разбором конкретных ситуаций} (1ч.)[3,4,5,7]** Теоретические основы сжатия данных. Объекты сжатия. Обратимость сжа-тия. Алгоритмы методов сжатия. Программные средства сжатия данных. Диспетчер архивов. Резервное копирование. Средства уплотнения носителей информации.

Целесообразность уплотнения. Практическая реализация. Программные средства. Управление сжатием

**8. Модели решения функциональных и вычислительных задач {лекция с разбором конкретных ситуаций} (1ч.)[3,4]** Моделирование как метод познания. Классификация и формы представления моделей. Методы и технологии моделирования. Информационная модель объекта.

# **Лабораторные работы (12ч.)**

**1. Устройство персонального компьютера(2ч.)[1,7]** Цель: познакомиться с устройством, составом, принципом действия и порядком функционирования современного компьютера, научиться собирать и разбирать системный блок компьютера.

Задачи:

Изучить состав и функционирование отдельных блоков компьютера;

Научиться собирать и разбирать системный блок компьютера;

Научиться рисовать функциональную схему компьютера.

**2. Программное обеспечение ПК. Работа с ОС MS-DOS. Создание пакетных командных файлов.(4ч.)[1,7]** Цель работы:

развитие профессиональных навыков работы в среде операционной системы на примере ОС MS-DOS.

Задачи работы

− Получение навыков и умений в создание структуры каталогов в среде MS-DOS.

− Получение навыков и умений в создание, просмотре, редактирование и удалении файлов в среде MS-DOS.

− Получение навыков и умений в удаление структуры каталогов в среде MS-DOS.

− Получение навыков и умений в манипулировании операционной системой MS-DOS.

**3. Программа-оболочка FAR(2ч.)[1,7]** Цель работы – развитие профессиональных навыков работы в программе-оболочке FAR.

Задачи работы

− получение навыков и умений в управлении панелями FAR;

− получение навыков и умений в создании, просмотре, редактировании и удалении файлов в FAR;

− получение навыков и умений в работе с деревом каталогов в FAR;

− получение навыков и умений в создание меню пользователя и работе с расширениями файлов в FAR.

**4. Работа с Microsoft Word(1ч.)[1,7]** Цель работы – развитие навыков создания профессиональных документов в среде текстового процессора Microsoft Word.

Задачи работы:

− получение навыков и умений в создании документа с помощью текстового процессора Microsoft Word;

− получение навыков и умений в работе с редактором формул Microsoft Equation 3.0;

− получение навыков и умений в работе с колонками текстового процессора Microsoft Word;

− получение навыков и умений в работе со списками текстового процессора Microsoft Word;

− получение навыков и умений в работа с таблицами текстового процессора Microsoft Word;

− получение навыков и умений в работа с графическими объектами текстового процессора Microsoft Word.

**5. Работа с Microsoft Excel(1ч.)[1,7]** Цель работы – развитие навыков создания профессиональных документов в среде табличного процессора Microsoft Excel.

# Задачи работы

− получение навыков и умений в создание табличного документа Microsoft Excel;

− получение навыков и умений в сортировке данных;

− получение навыков и умений в фильтрации данных;

− получение навыков и умений в расчете таблицы по формулам;

− получение навыков и умений в построении диаграмм;

− получение навыков и умений в форматировании данных.

**6. Разработка Web-страниц с помощью языка гипертекстовой разметки HTML(2ч.)[1,7]** Цель работы – знакомство с языком гипертекстовой разметки HTML, приобрести умения и навыки работы с языком гипертекстовой разметки HTML.

Задачи работы

-Получение навыков и умений в разработке Web-страниц.

-Получение навыков и умений в работе с таблицами и графическими объектами.

-Получение навыков и умений в разработке в создании гиперссылок.

-Получение навыков и умений в форматировании текстовой информации.

#### **Самостоятельная работа (160ч.)**

**1. Работа с теоретическим материалом(46ч.)[3,4]** Углубленное изучение материала лекций

**2. Подготовка к защите лабораторных работ(93ч.)[1,3,7]** Изучение теоретической части лабораторной работы, оформление отчета. Подготовка к защите.

**3. Выполнение контрольной работы(12ч.)[1,2,3,4,5,7]** Работа с операционной системой семейства Microsoft на примере Windows 7 или Windows 10

Цель работы – развитие профессиональных навыков работы в среде графической операционной системы Windows X.

Задачи работы − Получение навыков и умений в работе с графической системой Microsoft Windows

. − Получение навыков и умений в работе с окнами.

− Получение навыков и умений в работе с файлами и папками.

− Получение навыков и умений в работе с поисковой и справочной системами Microsoft Windows.

**4. Экзамен(9ч.)[1,2,3,4,5,7]** Разбор вопросов к экзамену.

# **5. Перечень учебно-методического обеспечения самостоятельной работы обучающихся по дисциплине**

Для каждого обучающегося обеспечен индивидуальный неограниченный доступ к электронно-библиотечным системам: Лань, Университетская библиотека он-лайн, электронной библиотеке АлтГТУ и к электронной информационно-образовательной среде:

1. Методические указания по выполнению лабораторных работ по дисциплине «Информатика»

Зрюмов Е.А. (ИТ) Зрюмова А.Г. (ИТ) Зрюмов П.А. (ИТ)

2020 Методические указания, 4.38 МБ , pdf закрыт для печати

Дата первичного размещения: 30.10.2020. Обновлено: 02.11.2020.

Прямая ссылка: http://elib.altstu.ru/eum/download/it/uploads/zryumov-e-a-it-5f9bdbde1ddaf.pdf

2. Методические указания по выполнению лабораторных работ по дисциплине «Информационные технологии»

Зрюмова А.Г. (ИТ) Умбетов С.В. (ИТ)

2020 Методические указания, 446.00 КБ , pdf закрыт для печати Дата первичного размещения: 03.11.2020. Обновлено: 03.11.2020. Прямая ссылка: http://elib.altstu.ru/eum/download/it/uploads/zryumova-a-g-it-5fa103dcf11f0.pdf

# **6. Перечень учебной литературы**

- 6.1. Основная литература
- 3. Информатика

Зрюмов Е.А. (ИТ) Зрюмова А.Г. (ИТ) Пронин С.П. (ИТ)

2011 Учебное пособие, 20.07 МБ

Дата первичного размещения: 30.11.2011. Обновлено: 28.07.2017. Прямая ссылка: http://elib.altstu.ru/eum/download/it/zrumov\_inf\_pos.pdf

# 6.2. Дополнительная литература

4. Грошев, А. С. Информатика: учебник для вузов / А. С. Грошев. – Москва ; Берлин : Директ-Медиа, 2015. – 484 с. : ил. – Режим доступа: по подписке. – URL: https://biblioclub.ru/index.php?page=book&id=428591 (дата обращения: 30.03.2023). – Библиогр.: с. 466. – ISBN 978-5-4475-5064-6. – DOI 10.23681/428591. – Текст : электронный.

5. Тушко, Т. А. Информатика : учебное пособие : [16+] / Т. А. Тушко, Т. М. Пестунова. – Красноярск : Сибирский федеральный университет (СФУ), 2017. – 204 с. : ил. – Режим доступа: по подписке. – URL: https://biblioclub.ru/index.php?page=book&id=497738 (дата обращения: 30.03.2023). – Библиогр. в кн. – ISBN 978-5-7638-3604-2. – Текст : электронный.

## **7. Перечень ресурсов информационно-телекоммуникационной сети «Интернет», необходимых для освоения дисциплины**

7. https://openedu.ru/course/ITMOUniversity/COMTEC/

#### **8. Фонд оценочных материалов для проведения текущего контроля успеваемости и промежуточной аттестации**

Содержание промежуточной аттестации раскрывается в комплекте контролирующих материалов, предназначенных для проверки соответствия уровня подготовки по дисциплине требованиям ФГОС, которые хранятся на кафедре-разработчике РПД в печатном виде и в ЭИОС.

Фонд оценочных материалов (ФОМ) по дисциплине представлен в приложении А.

# **9. Перечень информационных технологий, используемых при осуществлении образовательного процесса по дисциплине, включая перечень программного обеспечения и информационных справочных систем**

Для успешного освоения дисциплины используются ресурсы электронной информационнообразовательной среды, образовательные интернет-порталы, глобальная компьютерная сеть Интернет. В процессе изучения дисциплины происходит интерактивное взаимодействие обучающегося с преподавателем через личный кабинет студента.

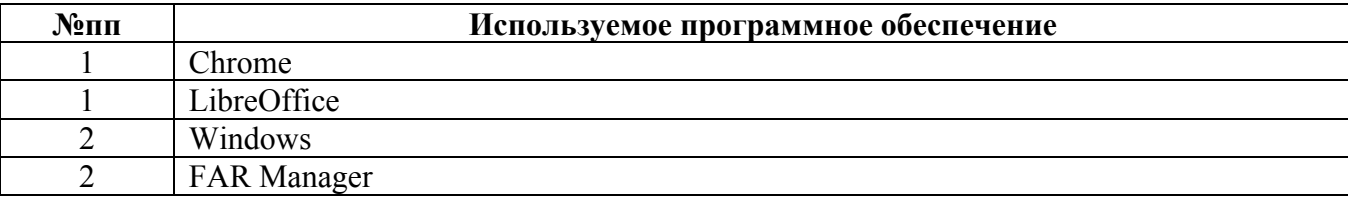

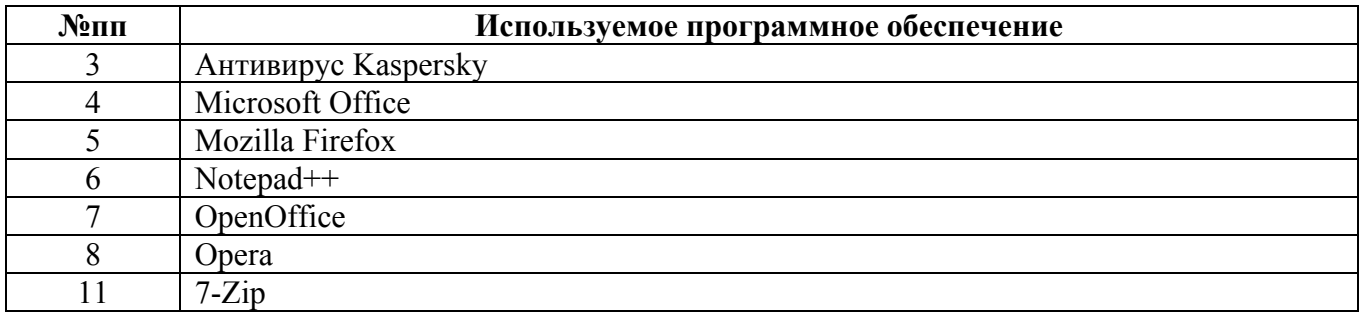

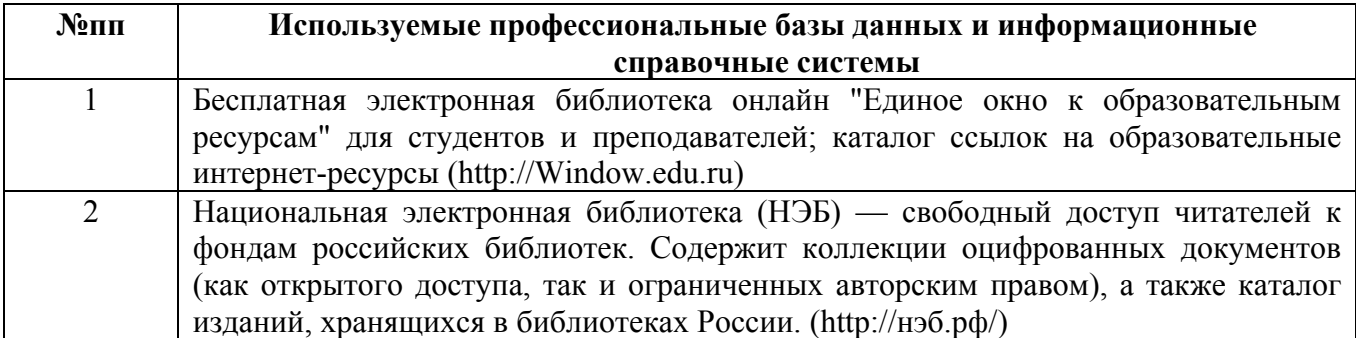

#### **10. Описание материально-технической базы, необходимой для осуществления образовательного процесса по дисциплине**

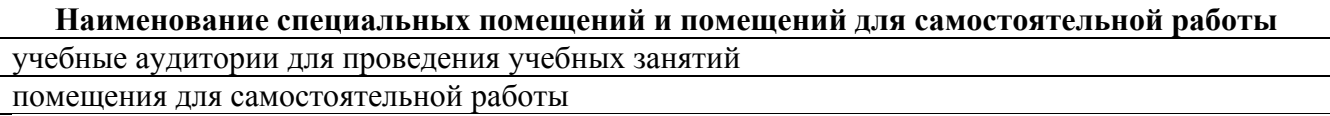

Материально-техническое обеспечение и организация образовательного процесса по дисциплине для инвалидов и лиц с ограниченными возможностями здоровья осуществляется в соответствии с «Положением об обучении инвалидов и лиц с ограниченными возможностями здоровья».